MLimiterMB Crack Download For PC 2022

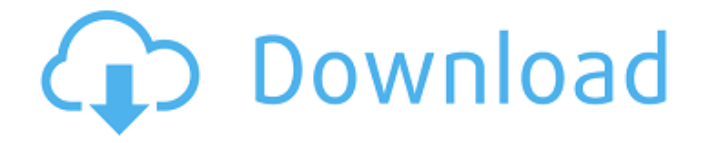

**MLimiterMB Crack+ Free Download For PC**

The customer who knows what he wants from this VST product can simply use it to get the results he expects. There's no need for hours of experimenting with complex parameters and settings in order to accomplish something similar. Users who don't want to take

things into their own hands can use the VST's standard presets, which come with the plugin and enable users to create their own sounds without having to spend weeks or months getting the sound they want. If someone wants to make some improvements of the preset samples that come with the product, he can do so using the panel on the top of the software. There, it's very easy to edit the individual settings and make the preset sound different

from the ones included by default in the plugin. Users can also create their own presets from scratch, so they can save them and use them in different situations or with the different sounds they create. This way, they can change them and modify them to get the sound they want, one that would be impossible to achieve otherwise. MLimiterMB can be run both on standalone mode and with its companion software. It comes with a GUI installer,

which offers a universal installation that can be used

to install up to 64 VST plugins. On the other hand, the application comes with

an XML configuration file, which enables users to run it with the same settings each

time. You can save the configuration file by clicking on the "Save" button on the GUI installer and then open it up with Notepad. This file is very essential for people who want to use the plugin with its companion software. MLimiterMB Notes: For

anyone who uses software such as Mac Os X on a daily basis and uses their computer's processor to crunch numbers, you can run into a problem after a while. The usual culprit is the startup sound that plays whenever you reboot your computer. If you ever ask your OS to play a startup sound, it may happen that when you go back to your desktop, you hear the sound playing all over again. This is a waste of resources that can be used to create more

sound on your projects. If this problem is affecting you, you can stop it from happening when you use the initial VST installer. Click on Download to download the MLimiterMB installer If you have more than one sound card installed on your computer, a universal VST installer like this one only installs the plugins on the default card. If you have more than one sound card installed, you

**MLimiterMB**

High quality limiter that will work well with almost any DAW Maintains recordings with no major changes in the quality of audio Auto Gain Control Overload protection for when your limits are hit Split L and R to output a different track to each L and R channel Adjustable Attack, Release and Resample rate Additive and Subtractive mode for each plugin Scalable attack and release times for when a track is at the limiter

100% compatibility with the original version Two ways of configuring the limiter including settings interface or using the edit dialog Undocumented that just works with your DAW! Requirements: Mac OS X Processor: Any CPU based Memory: 256 MB of RAM Microphone: Any Hardware Keyboard Note: This review is only for the Windows version of the plugin. Don't worry though, this version works with all the versions of the DAW you own, so if

you own an earlier version, this plugin will work without problems. This version only adds a bunch of small fixes and improvements though, so you might want to consider buying the full version so you'll be able to have more features.:103E00 0001C09FC0112484B790E8 9093610010926C :103E100 06100882361F0982F9A709 23041F081FF01 :103E20000 2C097EF94BF282E80E0C6D 0E9C085E09D :103E300080 93810082E08093C80088E1 8093C9006C :103E400087E

## 18093CC0086E08093CA008 EE0B4D0F7 :103E5000209A 84E028E13EEF91E0309385 002093A1 :103E600084009 6BBB09BFECF189AA895409 1C800D7 :103E700047FD02 C0815089F793D0813479F4 90D006 :103E8000182FA0D 0123811F480E004C088E01 13857 :103E900009F083E0 7ED080E17CD0EECF823419 F b7e8fdf5c8

Beat the noise! MLimiterMB works great in all situations. Whether it's a solo project, a song you recorded or an outtake that turned out great, MLimiterMB can fit in. It can also be a good assistant for audiophile software like Sonar, Cubase, or Reason, as well as other DAWs where the user might need to boost the volume. In addition to the normal algorithm, MLimiterMB has

# an enhanced algorithm that will help you get the best possible sound quality. Included: - MLimiterMB VST plugin - MLimiterMB presets - MLimiterMB manual - Video tutorial - Audio demo System Requirements: - Any Windows or MAC based computer (Macs users need

to have an extra Mac-only VST plugin called iLok Assistant installed.) - Minimum: Windows XP, Vista, 7, 8 or 10 - Minimum: 128 MB RAM - About 10 minutes of free disk space

## to install the plugin Additional information: MlimiterMB is designed to work best for those who have average knowledge of computers. However, there's a detailed manual included in the package that will make things easy for you. Get it here: MlimiterMB TeamTEN is the largest online store for music, video, eBooks and more. TeamTEN's mission is to deliver the best customer experience in the ecommerce industry. We are

## the number one destination for all your entertainment products. Copyright 3DMUSIC, LLC. All rights reserved worldwide. TeamTEN respects your privacy and is committed to protecting it. Our Privacy Policy is available here.. Under blue-law policies, stores that sell frozen foods must be closed by 11 p.m. weekdays and midnight Saturdays and Sundays. Under red-law policies,

stores must be closed by 9 p.m. weekdays, 9 p.m.

## Saturdays and 11 p.m. Sundays. What is a blue-law policy? It's a law that was passed to prevent people from getting the poor food during winter when there is a surplus in the summer. Under this law, stores that sell frozen foods must close by 11 p.m. weekdays and midnight Saturdays and Sundays. States that have blue-law laws are: Minnesota, Wisconsin, Idaho, Michigan and New Jersey. What is a red-law policy? A red-law

## --------------------------------- MLimiterMB is a VST plugin that was designed to help advanced computer users such as audio engineers, music producers or hobby musicians enhance the quality of their projects by cranking up the volume of their tracks without sacrificing much of its quality, as it usually happens in this situation. Deploying it on the target computer can be

## accomplished without breaking a sweat, since the developer provides users with a universal installer that only requires selecting the plugins one wants to install and following the instructions provided by the wizard. As stated above, this plugin was designed for making music tracks louder while also balancing the spectrum and adding character to the tracks it processes. By applying these principles, users will be able to produce a sound

that's not only loud, but also of a high quality.

MLimiterMB comes with two ways of interacting with it. For users who prefer more control over parameters, the "Edit" button can be used to pop the hood up and access advanced settings. Otherwise, the plugin provides users with an intuitive interface which boasts only four knobs, which can be adjusted easily in order to get the optimized sound each user is looking  $for. ----$ 

#### --------- MLimiterMB Requirements:

--------------------------------- -VST 3.0 (of course) -Windows 7,8,10 or Windows Server 2008 R2 (or later) -Internet connection (needed for the universal installer)

you like this plugin, tell others about it. Write a review, be the first to give your one-two-punch, join ourFacebook fan page, or follow us onTwitter. Stay in touch! Say hello at: In this

----- If

## GeoAcoustic.com Video we demonstrate the best Signal to Noise Ratio for your vehicle and marine navigation systems. For example, a navigation receiver's best signal to noise ratio is 40db or more in Class A operation. Most long range automotive and marine navigation systems are rated at an input signal of more than 60dB which is typical Class D operation. If you are a marine engine mechanic who likes the automotive industry, then

you are comfortable with how a radio works or you could probably build one. But if you are curious about why a marine engine sounds better to the crew,

**System Requirements:**

Category 5 Power Cable Recommended. Works best with Category 5 Power Cable. Less power means better PSO options. \*PSO and Catalyst options available with included cables. The purpose of this guide is to quickly get people acquainted with the most powerful RPG content creators and hacking tools in the game. This will help the user to get up and

## running with the tools, and the hardware necessary to use the tools they choose. The content creators covered in this guide are: \*Cyber Security Operations  $(C.S.O) - A''$

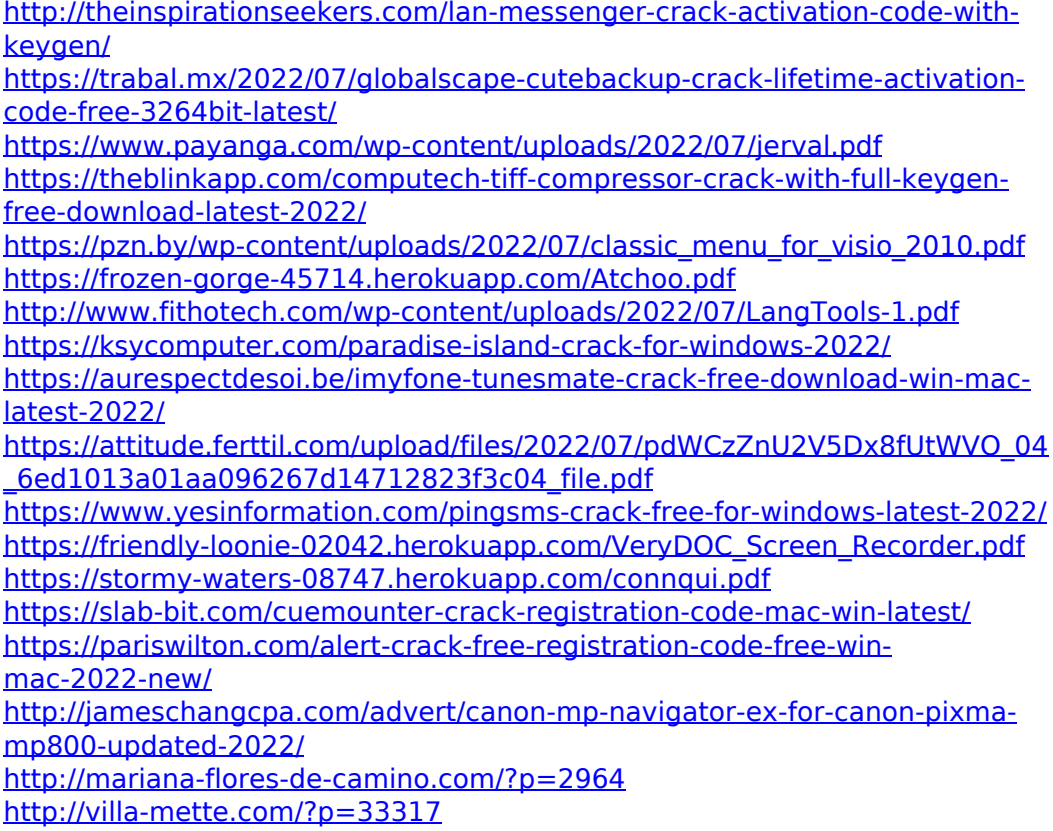

<https://rodillobicicleta.net/crystalfontz-633-wintest-activator-for-pc-latest/> [https://infinite-falls-00768.herokuapp.com/CAS\\_Modbus\\_RTU\\_Parser.pdf](https://infinite-falls-00768.herokuapp.com/CAS_Modbus_RTU_Parser.pdf)